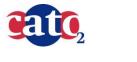

CCS evaluation tool: Manual

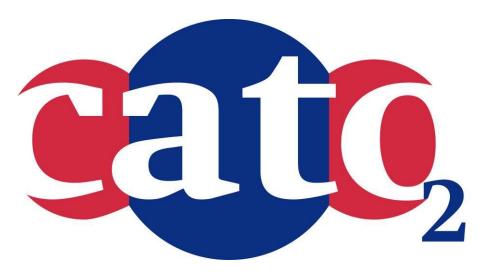

### Financial evaluation tool for CCS projects: Manual

Prepared by:

Clinton Foundation TNO Ecofys

Reviewed by:

Approved by:

J.Brouwer (CATO-2 Director)

Chris Hendriks (Ecofys)

Ru

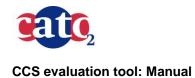

#### 1 Executive Summary (restricted)

This document gives the manual for the Financial evaluation tool for CCS projects. The lay-out is a Power Point presentation.

The model is an excel-based tool and is submitted as:

D04a: Financial evaluation tool for CCS projects: Tool

This model can be found at website:

http://www.globalccsinstitute.com/publications/transport-and-storage-economics-ccs-networks-netherlands

## TRANSPORT & STORAGE ECONOMICS

Simple Guide to the Financial Model, part of the Knowledge Sharing Deliverables Relating to the Targeted Report titled "Transport & Storage Economics of CCS Networks in the Netherlands"

Delivered by the Rotterdam Climate Initiative (RCI) Supported by the Clinton Climate Initiative (CCI)

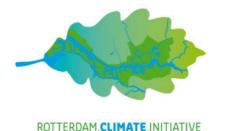

CLINTON FOUNDATION CLIMATE INITIATIVE

April 2013

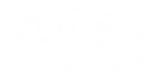

CLINING A CLINING DUI TAGEN

## DISCLAIMER

This model was developed by the Clinton Climate Initiative (CCI) as part of the knowledge sharing deliverables relating to the "Transport & Storage Economics of CCS Networks in the Netherlands" targeted report, based on publicly available information.

As the model's output is dependent upon inputs and related assumptions provided by the user, careful judgment is required when interpreting the results. While this model may be used as a quantitative tool for developing a CCS project, it is not intended to act as a business case or validate any decisions regarding a specific project.

Finally while every effort has been made to ensure complete accuracy, CCI does not accept responsibility for any errors in the model or for any errors that may result from using the model. In no event shall CCI or any of its employees be liable for any damages whatsoever, arising out of or in any way connected with the use of this model.

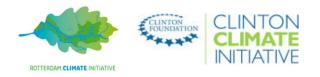

# TABLE OF CONTENTS

- BACKGROUND and MODEL OVERVIEW
- FINANCIAL MODEL OVERVIEW
- WORKING WITH THE FINANCIAL MODEL HANDS ON
  - INPUT WORKSHEETS
    - CONTROL & ASSUMPTIONS WORKSHEET
      - QUICK CONTROL
      - GENERAL SETTINGS
      - TIMING ASSUMPTIONS
      - FINANCING ASSUMPTIONS
      - CCS CASES and COST DATA
  - CALCULATION WORKSHEETS
    - COST SCHEDULES
    - TARIFF SOLVER
  - OUTPUT WORKSHEETS
    - KEY METRICS & Year 1 FINANCIALS
    - DETAILED FINANCIAL STATEMENTS
- REFERENCES

3

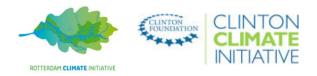

# BACKGROUND and MODEL OVERVIEW

- This model was developed as part of the key deliverables relating to the "Transport & Storage Economics of CCS Networks in the Netherlands" target report undertaken by a project team led by the Rotterdam Climate Initiative for the benefit of the Emitter Steering Group during the course of 2012
  - The CCS project landscape in this region is starting to take shape and there is a strong vision for commercial deployment based on common-user networks
  - However, given the incremental costs of such a concept and the urgent decisions on infrastructure design facing projects currently under development, there is potential for misalignment of potential "anchor" projects relative to the needs of a future network
  - The analysis underlying the target report (which remains largely confidential) aims to provide a framework to support the necessary strategic dialogue between key stakeholders in the Netherlands and Belgium on the costs and risks of pursuing alternative CO2 offtake options and determine ways to collectively address key issues
- The purpose of this model is to introduce a simple planning tool relating to the transport and storage components of an integrated CCS project using readily available, non-confidential data.
  - The model is pre-set with a few simple example cases, based on an interpretation of the reference case outlined in the Global CCS Institute Economic Assessment reports of 2009, 2011 (see Appendix for details).
  - It can be used to assess the total transport and storage costs to emitters as well as the impact of different commercial and financing structures on tariffs payable
  - The generic cost inputs can be adapted by users to reflect specific project data
- The following slides provide a "Hands On" manual explaining how to run and adapt the model

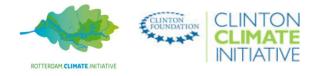

## FINANCIAL MODEL OVERVIEW KEY COMPONENTS & OUTPUTS

| QUICK CONTROL  | <ul> <li>Sets the "active" capture / CO2 volume, transport and storage case in the model and settings for key general, financing and timing assumptions</li> <li>Model pre-set with a limited number of scenarios and possible for users to establish new ones</li> </ul>                                                                                                    |
|----------------|----------------------------------------------------------------------------------------------------|
| ASSUMPTIONS    | <ul> <li>Region specific assumptions (e.g.: tax rate, inflation, currency, exchange rate). Model pre-set to include three regions (US, Europe, Australia) but possible for users to incorporate up to two other countries/regions</li> <li>Key timing assumptions and other model switches and sensitivities (e.g.: tariff structure, cost sensitivities, government operating/revenue subsidies)</li> <li>Financing structure assumptions (% debt, equity, government grant, cost of debt, target return on equity, debt tenor) outlined separately for transport and storage</li> </ul> |
| COST SCHEDULES | <ul> <li>Model pre-populated with cost data (mainly CAPEX, OPEX) for a 250km pipeline and two storage options (good and poor offshore saline aquifer), based on inputs provided for the reference case in the Institute report</li> <li>Possible for users to add alternative transport and storage cases and associated cost data</li> </ul>                                                                                                    |

| EMITTER TARIFFS                     | <ul> <li>Model solves for tariffs payable (by emitters) to the transport and storage operators based on the operator's targeted return over life of the project (set in Financing Assumptions)</li> <li>Availability and Throughput tariff structure</li> </ul> |
|-------------------------------------|----------------------------------------------------------------------------------------------------|
| OPERATOR<br>FINANCIAL<br>STATEMENTS | <ul> <li>Separate detailed, annual statements for the transport and storage operator for the active model scenario<br/>showing the achieved rate of return and total tariff revenues per tCO2 (payable by CO2 emitters)</li> </ul>                              |

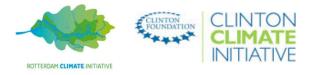

PRIVATE & CONFIDENTIAL

## WORKING WITH THE FINANCIAL MODEL – HANDS ON 'CONTROL & ASSUMPTIONS' WORKSHEET – QUICK CONTROL

• This worksheet sets the active case to be run in the model (Quick Control section) and outlines the general, timing, financing structure assumptions and cost inputs required to run the case

| Το | set and run a case in the model, follow                                        | Screenshot of Control & Assumptions worksheet (case already solved |                                                                      |                                                |                               |  |  |  |  |  |  |  |
|----|--------------------------------------------------------------------------------|--------------------------------------------------------------------|----------------------------------------------------------------------|------------------------------------------------|-------------------------------|--|--|--|--|--|--|--|
|    | instructions below                                                             | A 1                                                                | BC                                                                   | D                                              | E F                           |  |  |  |  |  |  |  |
|    |                                                                                | 2 0                                                                | Quick Control                                                        |                                                |                               |  |  |  |  |  |  |  |
| 1. | Select the capture plant / CO2                                                 | 3 4                                                                |                                                                      | - 6                                            |                               |  |  |  |  |  |  |  |
|    | volumes, transport and storage case<br>(by making a selection in the           | 5 >                                                                | 1. Select Capture, Transport & Storag<br>Capture Plant / CO2 Volumes | GCCSI New Coal                                 | IGCC w/CCS (3.1<br>D2/yr)     |  |  |  |  |  |  |  |
|    | dropdown boxes in cells D6, D8, D10)                                           | 7 8                                                                | Transport                                                            |                                                | n Pipe                        |  |  |  |  |  |  |  |
|    |                                                                                | 9                                                                  |                                                                      |                                                |                               |  |  |  |  |  |  |  |
| 2. | Review the active settings by clicking<br>on the "Go to [General / Financing / | 10<br>11<br>12                                                     | Storage                                                              | Poor Offshore                                  | Saline Aquifer                |  |  |  |  |  |  |  |
|    | Timing] Assumptions " hyperlinks                                               | 18<br>14                                                           | 2. Review Assumptions                                                |                                                |                               |  |  |  |  |  |  |  |
|    | (cells D15, D17, D19). This will take                                          | 15                                                                 | General (Region, Key Settings, Cost Se                               |                                                |                               |  |  |  |  |  |  |  |
|    | you to the relevant section in the<br>worksheet.                               | 16<br>17<br>18                                                     | Key Timing Assumptions<br>Financing Structures for T&S               | <u>Go to Timing A</u><br><u>Go to Financin</u> |                               |  |  |  |  |  |  |  |
|    | workenoot.                                                                     | 19                                                                 |                                                                      | CASE IS SOLVED!                                |                               |  |  |  |  |  |  |  |
| 2  | Chaok if the ease is called (ase                                               | 20                                                                 | ▶                                                                    | CASE 13 SOLVED:                                |                               |  |  |  |  |  |  |  |
| 3. | Check if the case is solved (see                                               | 22<br>23                                                           | 3. Re-Run Scenario if Not Already So                                 | lved                                           |                               |  |  |  |  |  |  |  |
|    | message in row 20)                                                             | 24<br>25                                                           | Transport Solved<br>Storage Solved                                   | Re-Calcul                                      | ate Case!                     |  |  |  |  |  |  |  |
|    |                                                                                | 26<br>27                                                           |                                                                      | S Cost Schedules / Tariff                      | Solver / OUTPUTS> / Key Metri |  |  |  |  |  |  |  |

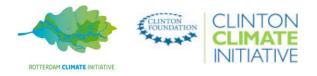

## WORKING WITH THE FINANCIAL MODEL – HANDS ON 'CONTROL & ASSUMPTIONS' WORKSHEET – QUICK CONTROL (Cont'd)

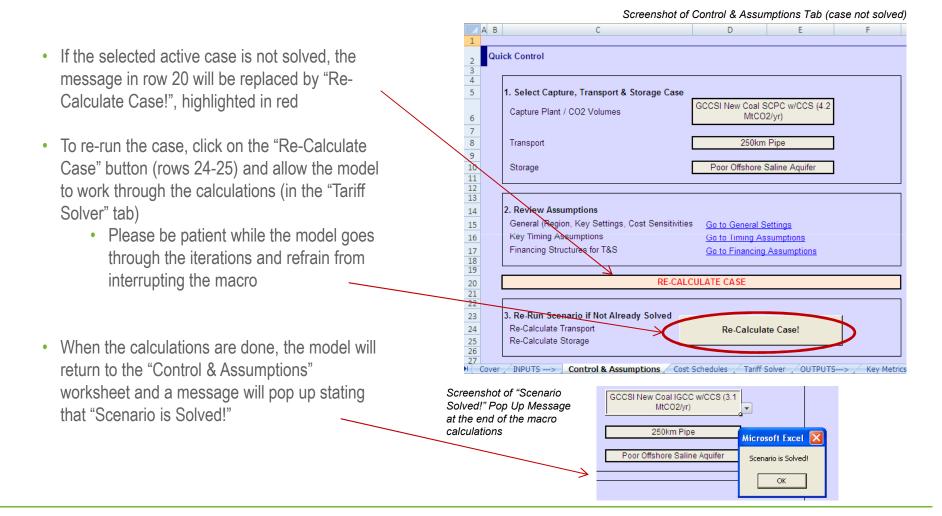

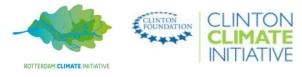

## WORKING WITH THE FINANCIAL MODEL – HANDS ON 'CONTROL & ASSUMPTIONS' WORKSHEET – GENERAL SETTINGS

- The 'General Settings' section (rows 28-52) outlines the general assumptions, including
  - Project location and associated macro assumptions and localisation index applied (reference cost data refers to the US)
    - Additional countries can be incorporated in columns M & N (rows 30-38)
  - The tariff structure is there an "availability" component in addition to the throughput tariff?
  - Potential for (government) operating subsidies to the transport and storage operators and the \$/tCO2 level
  - Sensitivities to the inputted cost data (% increase/decrease to total CAPEX and OPEX)

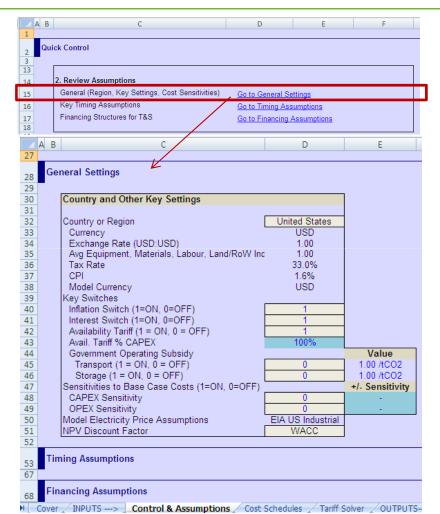

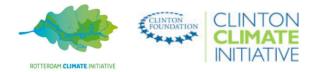

## WORKING WITH THE FINANCIAL MODEL – HANDS ON 'ASSUMPTIONS' WORKSHEET – TIMING ASSUMPTIONS

- The 'Timing Assumptions' (rows 53-66) defines the model start date, cost basis, depreciation period and the key phases of the project life
  - Note the model assumes straight line depreciation only (for more information, see Cost Schedules worksheet)
- Changes and adjustments are possible in all blue highlighted cells
  - Note that the Cost Basis should be set no later than the Model Start Date

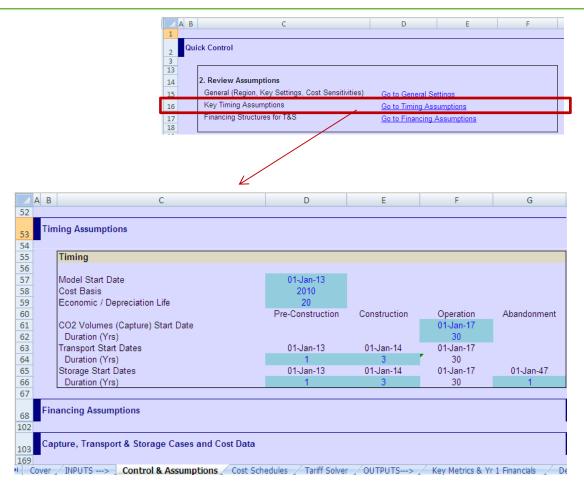

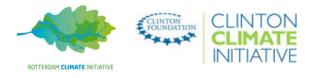

## WORKING WITH THE FINANCIAL MODEL – HANDS ON **'ASSUMPTIONS' WORKSHEET – FINANCING ASSUMPTIONS**

- The Financing Assumptions outlines the construction (and in the case of storage, also the abandonment) financing structures, including
  - % debt, equity and gove
  - the cost of debt, the del
  - target return on equity
- It is assumed that during its operating life the project will be financed through operating cash flows / equity rather than any "external" sources of finance
- Column D shows the parameters of the active case (in this example, "Base Case" for both transport and storage)
- Additional financing cases can be built in columns J-L

| -                               | ital grant in th       |           | 13<br>14<br>15<br>16 | 2. Review Assump<br>General (Region, F<br>Key Timing Assun | ey Settings,                                                                                                    | Cost Sensitivities) | <u>Go to General</u><br>Go to Timing / |                   |             |
|---------------------------------|------------------------|-----------|----------------------|------------------------------------------------------------|----------------------------------------------------------------------------------------------------|---------------------|----------------------------------------|-------------------|-------------|
| bt tenor (the repayment period) |                        |           |                      | Financing Structur                                         | 1. Sec. 1. Sec. 1. Sec. 1. Sec. 1. Sec. 1. Sec. 1. Sec. 1. Sec. 1. Sec. 1. Sec. 1. Sec. 1. Sec. 1. Sec. 1. Sec. |                     |                                        | ng Assumptions    |             |
| `                               |                        | ,         | 17                   |                                                            |                                                                                                    | /                   | 00 10 1 1101                           | ig / loodinptions |             |
|                                 |                        |           |                      |                                                            | /                                                                                                    |                     |                                        |                   |             |
| В                               | С                      | D         | E                    | F                                                          | G                                                                                                    | H I                 | J                                      | К                 | L           |
|                                 |                        |           |                      |                                                            |                                                                                                    |                     |                                        |                   |             |
| Financing Assumpt               | ions                   |           | K                    |                                                            |                                                                                                    | Menu of Options     | •                                      |                   |             |
| Financing Struc                 | ture Case              |           |                      |                                                            |                                                                                                    |                     |                                        |                   |             |
|                                 |                        |           |                      |                                                            |                                                                                                    |                     |                                        |                   |             |
| Transport                       |                        | Base Case |                      |                                                            |                                                                                                    |                     |                                        |                   |             |
| Storage                         |                        | Base Case |                      |                                                            |                                                                                                    |                     |                                        |                   |             |
| Transport Finar                 | sing Chrushurg         |           |                      |                                                            |                                                                                                    | Transact Finan      | cing Structure Op                      | tions             |             |
| Transport Finar                 | icing structure        |           |                      |                                                            |                                                                                                    | Transport Financ    | cing Structure Op                      | tions             |             |
| Financing Case                  |                        | Base Case |                      |                                                            |                                                                                                    | Base Case           | User Option 1                          | User Option 2     | User Option |
| Debt                            |                        |           |                      |                                                            |                                                                                                    | Duscoust            |                                        |                   |             |
| % Funding Requir                | ement                  | 70%       |                      |                                                            |                                                                                                    | 70%                 |                                        |                   |             |
| Rate                            |                        | 6.0%      |                      |                                                            |                                                                                                    | 6.0%                |                                        |                   |             |
| Tenor (Years)                   |                        | 15        |                      |                                                            |                                                                                                    | 15                  |                                        |                   |             |
| Equity                          |                        |           |                      |                                                            |                                                                                                    |                     |                                        |                   |             |
| % Funding Requir                | ement                  | 30%       |                      |                                                            |                                                                                                    | 30%                 | 100%                                   | <b>1</b> 00%      | 100%        |
| RoE                             |                        | 10.0%     |                      |                                                            |                                                                                                    | 10.00%              |                                        |                   |             |
| Government Ca                   | pital Grant            |           |                      |                                                            |                                                                                                    | -                   |                                        |                   |             |
| VACC                            |                        | 5.81%     |                      |                                                            |                                                                                                    | 5.81%               | 1                                      |                   | 1 - C       |
| WACC (adjuste                   | d for Gov Grant)       | 5.81%     |                      |                                                            |                                                                                                    | 5.81%               | · -                                    | · · ·             |             |
| Storage Financi                 | ing Structure          |           |                      |                                                            |                                                                                                    | Storage Einaneir    | ng Structure Optio                     |                   |             |
| Storage Financi                 | ing structure          |           |                      |                                                            |                                                                                                    | Storage Financi     | iy structure optio                     | JIIS              |             |
| Financing Case                  |                        | Base Case |                      |                                                            |                                                                                                    | Base Case           | User Option 1                          | User Option 2     | User Option |
| Debt                            |                        |           |                      |                                                            |                                                                                                    |                     |                                        |                   |             |
| % Funding Requir                | ement                  | 60%       |                      |                                                            |                                                                                                    | 60%                 |                                        |                   |             |
| Rate                            |                        | 6.0%      |                      |                                                            |                                                                                                    | 6.0%                |                                        |                   |             |
| Tenor (Years)                   |                        | 15        |                      |                                                            |                                                                                                    | 15                  |                                        |                   |             |
| Equity                          |                        |           |                      |                                                            |                                                                                                    |                     | _                                      |                   | _           |
| % Funding Requir                | ement                  | 40%       |                      |                                                            |                                                                                                    | 40%                 | 100%                                   | 100%              | 100%        |
| RoE                             |                        | 13.0%     |                      |                                                            |                                                                                                    | 13.00%              |                                        |                   |             |
| Government Ca                   | pital Grant            |           |                      |                                                            |                                                                                                    |                     |                                        |                   |             |
| VACC                            | 1 ( C C)               | 7.61%     |                      |                                                            |                                                                                                    | 7.61%               | 1                                      |                   | · ·         |
| WALC (adjuste                   | d for Gov Grant)       | 7.61%     |                      |                                                            |                                                                                                    | 7.61%               | -                                      | · •               | -           |
|                                 |                        |           |                      |                                                            |                                                                                                    |                     |                                        |                   |             |
| Capture, Transport              | & Storage Cases and Co | st Data   |                      |                                                            |                                                                                                    | Menu of Options     | F                                      |                   |             |
|                                 |                        |           |                      |                                                            |                                                                                                    | -                   |                                        |                   |             |

🖌 A 🛛 B

2 Quick Control

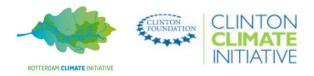

F

n

### WORKING WITH THE FINANCIAL MODEL – HANDS ON 'ASSUMPTIONS' WORKSHEET – CCS CASES and COST DATA

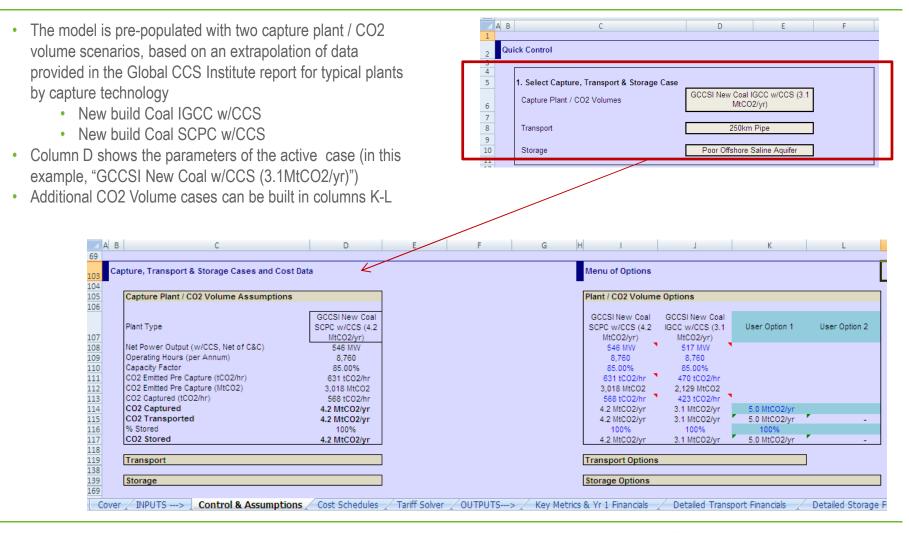

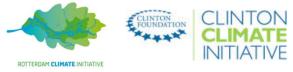

## WORKING WITH THE FINANCIAL MODEL – HANDS ON 'ASSUMPTIONS' WORKSHEET – CCS CASES and COST DATA (Cont'd)

69 🛄

103

104 105

118 119

120 121

126 127

128 129

130 131

132 133

134 135

136 137

138 139

140 150 151

152

153 154

155 156

157 158

159 160

161 162

163 164

165 166 167 N Co

- The model is pre-populated with one pipeline transport and two storage options based on an extrapolation of data in the Global CCS Institute reports
- Column D shows the • parameters of the active case (in this example "250km Pipe" and "Poor Offshore Saline Aquifer")
- Users can define their own T&S options (point to point) in columns J & K for transport and K & L for storage) by amending the blue cells
  - At a minimum, inputs must be provided for CAPEX, Fixed and Variable OPEX (bolded rows)

|                                           | //                         |                   |                |          |                |               |               |  |  |  |
|-------------------------------------------|----------------------------|-------------------|----------------|----------|----------------|---------------|---------------|--|--|--|
| pture, Transport & Storage Cases and Cost | Data                       | м                 | lenu of Option | S        |                |               |               |  |  |  |
| Capture Plant / CO2 Volume Assumptions    | Plant / CO2 Volume Options |                   |                |          |                |               |               |  |  |  |
| Transport                                 |                            | Transport Options |                |          |                |               |               |  |  |  |
|                                           |                            |                   |                |          |                |               |               |  |  |  |
| Transport Mode                            | 250km Pipe                 |                   | 250km Pipe     |          | User Option 1  | User Option 2 |               |  |  |  |
| CAPEX Assumptions                         | · · · · · ·                |                   | •              |          |                |               |               |  |  |  |
| Pre-Construction Engineering              | 10.0                       |                   | 10.0           |          |                |               |               |  |  |  |
| Pipeline                                  | 129.4                      |                   | 129.4          | •        |                |               |               |  |  |  |
| Booster / Pump                            |                            |                   |                |          |                |               |               |  |  |  |
| Total Transport CAPEX (USDm)              | 139.4                      |                   | 139.4          |          |                |               |               |  |  |  |
| OPEX Assumptions                          |                            |                   |                |          |                |               |               |  |  |  |
| Fized OPEX (USDm)                         |                            |                   |                |          |                |               |               |  |  |  |
| Pipeline O&M                              | 6.5                        |                   | 6.5            |          |                |               |               |  |  |  |
| Booster / Pump O&M                        |                            |                   |                |          |                |               |               |  |  |  |
| Total Transport Fized OPEX (USDm)         | 6.5                        |                   | 6.5            |          |                |               |               |  |  |  |
| Variable OPEX (USDm)                      |                            |                   |                |          |                |               |               |  |  |  |
|                                           |                            |                   |                |          |                |               |               |  |  |  |
| Storage                                   |                            | S                 | torage Option  | s        |                |               |               |  |  |  |
|                                           |                            |                   |                |          |                |               |               |  |  |  |
| Storage Option                            | Poor Offshore              |                   | Poor Offshore  |          | Good Offshore  | User Option 1 | User Option 2 |  |  |  |
|                                           | Saline Aquifer             |                   | Saline Aquifer |          | Saline Aquifer |               | •             |  |  |  |
| CAPEX Assumptions                         |                            |                   |                |          |                |               |               |  |  |  |
| Site Screening & Evaluation               | 66.0                       |                   | 66.0           | 4        | 66.0           |               |               |  |  |  |
| Deep Monitoring Wells Setup               | 5.0                        |                   | 5.0            | 4        | 5.0            |               |               |  |  |  |
| Shallow Monitoring Wells Setup            | 1.0                        |                   | 1.0            | 4        | 1.0            |               |               |  |  |  |
| Injection Wells Setup                     | 220.0                      |                   | 220.0          | 4        | 50.0           |               |               |  |  |  |
| In Field Flow Lines Setup                 | 5.8                        |                   | 5.8            | <u> </u> | 1.5            |               |               |  |  |  |
| Site Construction                         | 231.8                      |                   | 231.8          |          | 57.5           |               |               |  |  |  |
| Injection Wells Aband. & Rehab.           | 22.0                       |                   | 22.0           | 4        | 5.0            |               |               |  |  |  |
| Monitoring Wells Aband. & Rehab.          | 1.0                        |                   | 1.0            | ÷.       | 1.0            |               |               |  |  |  |
| Site Closure                              | 23.0                       |                   | 23.0           |          | 6.0            |               |               |  |  |  |
| OPEX                                      |                            |                   |                |          |                |               |               |  |  |  |
| Fized OPEX (USDm)                         |                            |                   |                |          |                |               |               |  |  |  |
| Well Related OPEX                         | 11.6                       |                   | 11.6           | 4        | 2.9            |               |               |  |  |  |
| Monitoring OPEX                           | 0.1                        |                   | 0.1            | 4        | 0.1            |               |               |  |  |  |
| Fees & Rents OPEX                         | 0.1                        |                   | 0.1            |          | 0.1            |               |               |  |  |  |
| Total Storage Fized OPEX (USDm)           | 11.8                       |                   | 11.8           |          | 3.1            |               |               |  |  |  |
| Variable OPEX (USDm)                      |                            |                   |                |          |                |               |               |  |  |  |

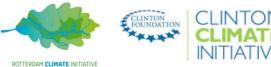

12

## WORKING WITH THE FINANCIAL MODEL – HANDS ON CALCULATION WORKSHEETS – 'COST SCHEDULES' & 'TARIFF SOLVER'

Cover / INPUTS ---> / Control & Assumptions / Cost Schedules / Tariff Solver / OUTPUTS---> /

- The "Cost Schedules" worksheet is linked to the Control & Assumptions worksheet and for each operator in the active case calculates the:
  - Annual CAPEX schedule on a nominal basis
  - Annual OPEX and Energy Use schedule on a nominal basis
  - Depreciation schedule (straight line method), based on the depreciation life selection made in the 'Timing Assumptions (Control & Assumptions worksheet) and the residual value assumptions made in column D of the Depreciation Schedule in this tab
- This worksheet also projects the nominal electricity price, based on the given inputs (see rows 8-16). The model is pre-set with a set of EIA and IEA Industrial electricity prices, however users can add additional inputs in rows 15-16
- · It is recommended to use this worksheet mainly as a reference point and refrain from making any significant changes
- The "Tariff Solver" worksheet calculates the total tariffs (expressed on a per tCO2 basis) payable to each operator, given the CO2 volume and tariff structure assumptions made in the Assumptions worksheet
  - Calculates the availability tariffs payable to the operator, based on the selections made in General Settings of the Control & Assumptions tab
  - Solves for the throughput tariffs payable to the individual operator to cover all costs (e.g.: CAPEX or total fixed costs) and return on equity assumptions specified by the "Assumptions" tab
- Instead of solving for a specific return, it is possible to set a specific throughput tariff in cells F20 and F37 of the Tariff Solver tab to see the impact on operator returns in the relevant financial statement /output sheets (see next slide)

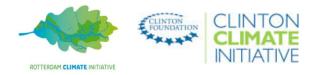

## WORKING WITH THE FINANCIAL MODEL – HANDS ON OUTPUT WORKSHEETS – KEY METRICS & DETAILED FINANCIAL STATEMENTS

AВ

OUTPUTS---> Key Metrics & Yr 1 Financials / Detailed Transport Financials / Detailed Storage Financials

- The model three dynamic output worksheets which include key indicators and operator financial statements
  - The "Key Metrics & Yr 1 Financials" gives a quick summary of the key results for the active case as well as a snapshot of the financials for the transport and storage operator (in year 1, on a real basis)
  - The financial statement sheets for each operator provide the detailed breakdown of the income statement (or profit & loss or PL) and cash flows on an annual basis as well as the calculation of the return on equity
    - Also include detailed financing and debt schedule (i.e.: debt amortisation and interest expense) calculations by tranche of debt

| C                                                 | D                       | E                   | F      |      | G    |      |
|---------------------------------------------------|-------------------------|---------------------|--------|------|------|------|
|                                                   |                         |                     |        |      |      |      |
| PERATOR Key Metrics & Year 1 Summary Incor        | ne Statement ( <i>i</i> | All Data in USDm, I | Unless | Othe | wise | Stal |
| Key Metrics                                       |                         |                     |        |      |      |      |
| TRANSPORT                                         |                         |                     |        |      |      |      |
| CO2 Transported                                   | 4.2 MtCO2/yr            | 126.9 MtCO2 Total   |        |      |      |      |
| Total Transport CAPEX (2010 Basis)                |                         | \$139.4m            |        |      |      |      |
| Transport Target IRR                              |                         | 10.0%               |        |      |      |      |
| Transport Weighted Average Cost of Capital (WACC) |                         | 5.81%               |        |      |      |      |
| Total Transport Tariff \$/tCO2 (2010 Basis)       |                         | \$5.84 ACO2         |        |      |      |      |
| STORAGE                                           |                         |                     |        |      |      |      |
| CO2 Stored                                        | 4.2 MtCO2/yr            | 126.9 MtCO2 Total   |        |      |      |      |
| Total Storage CAPEX (2010 Basis)                  |                         | \$320.8m            |        |      |      |      |
| Storage Target IRR                                |                         | 13.0%               |        |      |      |      |
| Storage Weighted Average Cost of Capital (WACC)   |                         | 7.61%               |        |      |      |      |
| Total Storage Tariff \$/tCO2 (2010 Basis)         |                         | \$12.60 /tCO2       | ]      |      |      |      |
| TRANSPORT Summary Income Statement (Ye            | ar 1 Ops, 2010 E        |                     |        |      |      |      |
| Transport Availability Tariff Revenue             | \$1.10 /tCO2            | FY 2017<br>4.6      |        |      |      |      |
| Transport Availability Failin Revenue             | \$4.74 /tCO2            | 20.0                |        |      |      |      |
| Government Operating Subsidy Revenue              | \$4.141CO2              | 20.0                |        |      |      |      |
| Total Revenues                                    | \$5.84 /tCO2            | \$24.7m             | 1      |      |      |      |
| Total OPEX                                        | •                       | (6.5)               |        |      |      |      |
| EBITDA                                            |                         | \$18.2m             |        |      |      |      |
| Total Depreciation                                |                         | (6.3)               |        |      |      |      |
| EBIT                                              |                         | <b>\$</b> 11.9m     |        |      |      |      |
| Interest Expense                                  |                         | (6.0)               |        |      |      |      |
| Tax Expense                                       |                         | (2.0)               | 4      |      |      |      |
| Net Income                                        |                         | \$4.0m              | 1      |      |      |      |
| STORAGE Summary Income Statement (Year 1          | Ups, 2010 Basi          | FY 2017             |        |      |      |      |
| Storage Availability Tariff Revenue               | \$2.53 ACO2             | 10.7                |        |      |      |      |
| Storage Throughput Tariff Revenue                 | \$10.07 ACO2            | 42.6                |        |      |      |      |
| Government Operating Subsidy Revenue              |                         |                     |        |      |      |      |
|                                                   | \$12.60 /tCO2           | \$53.3m             | 1      |      |      |      |
| Total OPEX                                        |                         | (11.8)              |        |      |      |      |
| EBITDA                                            |                         | \$41.5m             |        |      |      |      |
| Total Depreciation                                |                         | · (0.2)             | 1      |      |      |      |
| EBIT                                              |                         | \$30.3m             |        |      |      |      |
| Interest Expense                                  |                         | (11.2)              |        |      |      |      |
| Tax Expense                                       |                         | (6.3)               | -      |      |      |      |
| Net Income                                        |                         | \$12.8m             |        |      |      |      |

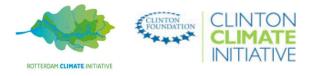

Example Key Metrics & Y1 Financials tab

E G

-

## APPENDIX KEY REFERENCES

- 'Report 2: Economic Assessment of Carbon Capture and Storage Technologies (2009), WorleyParsons, Schlumberger, Baker & McKenzie, EPRI supported by the Global CCS Institute (part of the Strategic Analysis of Carbon Capture and Storage report)
- 'Economic Assessment of Carbon Capture and Storage Technologies, 2011 Update', WorleyParsons and Schlumberger supported by the Global CCS Institute
  - · Together, often referred to in this manual as "the Global CCS Institute report"

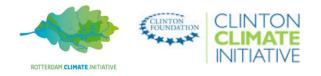